## Politechnika Krakowska im. Tadeusza Kościuszki

# Karta przedmiotu

obowiązuje studentów rozpoczynających studia w roku akademickim 2018/2019

Wydział Inżynierii Lądowej

Kierunek studiów: Budownictwo Profil: Ogólnoakademicki Profil: Ogólnoakademicki Profil: Ogólnoakademicki

Forma sudiów: stacjonarne 
Kod kierunku: BUD

Stopień studiów: II

Specjalności: Budowle - informacja i modelowanie (BIM)

## 1 Informacje o przedmiocie

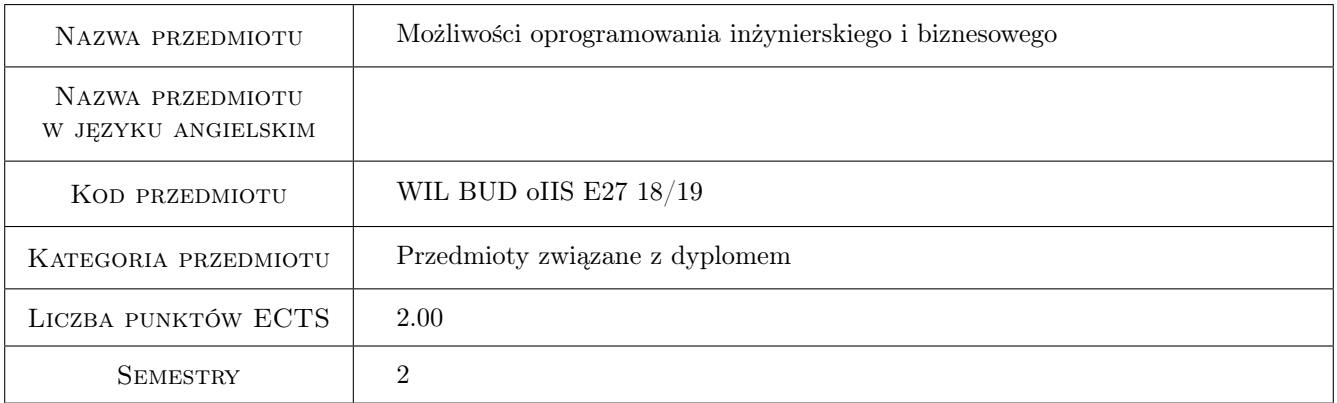

## 2 Rodzaj zajęć, liczba godzin w planie studiów

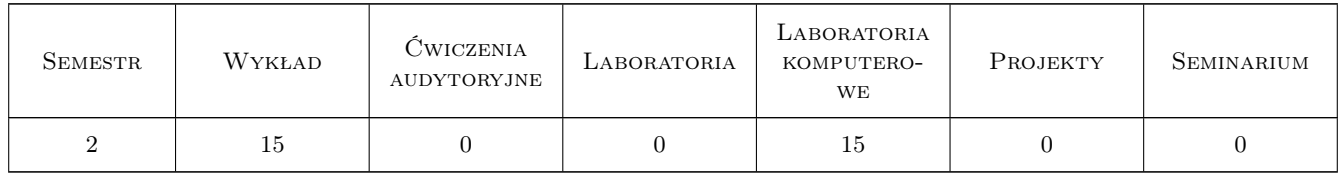

## 3 Cele przedmiotu

- Cel 1 Zapoznanie z zaawansowanymi funkcjami środowiska Matlab: 1. obliczenia symboliczne, 2. biblioteki numeryczne środowiska Matlab; 3. kompilator Matlab-a i łączenie z innymi językami programowana
- Cel 2 Zaawansowane funkcje programu MS Excel: 1. moduł analizy i solvera, 2. tablice przestawne (pivot tables), 3. import/eksport danych przez łącza danych, 4. praca w środowisku sieciowym

- Cel 3 Zaawansowane funkcje programu AutoCAD: 1. pola operacyjne w tabelach i zestawieniach, dynamiczna aktualizacja danych projektowych; 2. łącza danych zewnętrznych, wymiany danych z MS Excel/MS Access. 3. Zestawy arkuszy. 4. Elementy języka programowania AutoLISP dla środowiska AutoCAD
- Cel 4 Zapoznanie studentów z ofertą innych pakietów oprogramowania inżynierskiego, jak Simulink, LabVIEW, Statistica, SPSS, RStudio. Rozwiązania chmurowe, skanowanie 3D, drukowanie 3D.

## 4 Wymagania wstępne w zakresie wiedzy, umiejętności i innych **KOMPETENCJI**

- 1 Zaliczenie Technologii informacyjnych na studiach I st. lub przedmiotu równoważnego
- 2 Ogólna umiejętność posługiwania się komputerem w środowiskach Windows, znajomość edytorów tekstu (dowolnego), znajomość środowiska Matlab na poziomie podstawowym, znajomość MS Excel na poziomie podstawowym, znajomość środowiska AutoCAD na poziomie średniozaawansowanym

#### 5 Efekty kształcenia

- EK1 Wiedza Student pozna poszerzone możliwości współczesnego oprogramowania inżynierskiego (Matlab, AutoCAD) i biznesowego (MS Excel) w zakresie ich zaawansowanego użycia w praktyce inżynierskiej; w szczególności pozna możliwości łączenia i współdziałania tych pakietów między sobą, wymiany danych i pisania rozszerzeń. Pozna ofertę innych przydatnych w pracy pakietów oprogramowania jak Simulink, LabVIEW, Statistica, SPSS, RStudio. Pozna najnowsze technologie informatyczne przydatne w technice jak skanowanie 3D i drukowanie 3D
- EK2 Umiejętności Student pozna możliwości operacji symbolicznych w środowisku Matlab, ich zastosowania do rozwiązywania realnych problemów inżynierskich. Zapozna się ze standardowymi bibliotekami matematycznymi środowiska Matlab, pozna zasady kompilacji kodu i łączenia z kodami pochodzącymi z innych języków oprogramowania
- EK3 Umiejętności Student pozna zaawansowane funkcje programu Excel i będzie potrafił go wykorzystać do analiz inżynierskich czy biznesowych, modelowania danych czy optymalizacji.
- EK4 Umiejętności Student poszerzy swoją wiedzę o oprogramowaniu AutoCAD na obszary zwykle nieeksplorowane w standardowych kursach AutoCAD-a: tworzenie dynamicznych zestawień danych, tworzenie tabel, tworzenie łączy danych, elementy programowania w języku AutoLISP

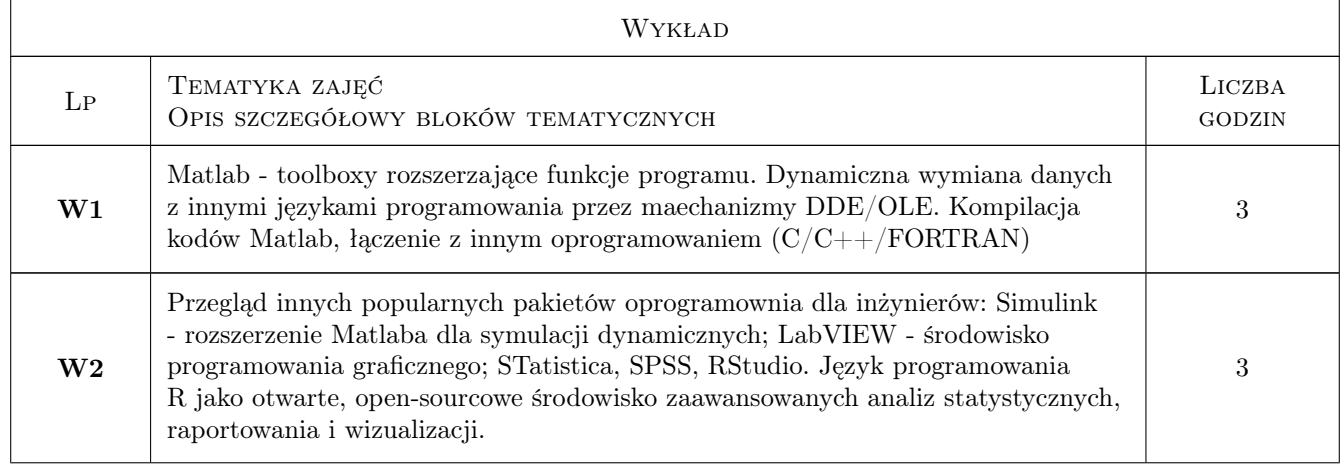

## 6 Treści programowe

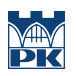

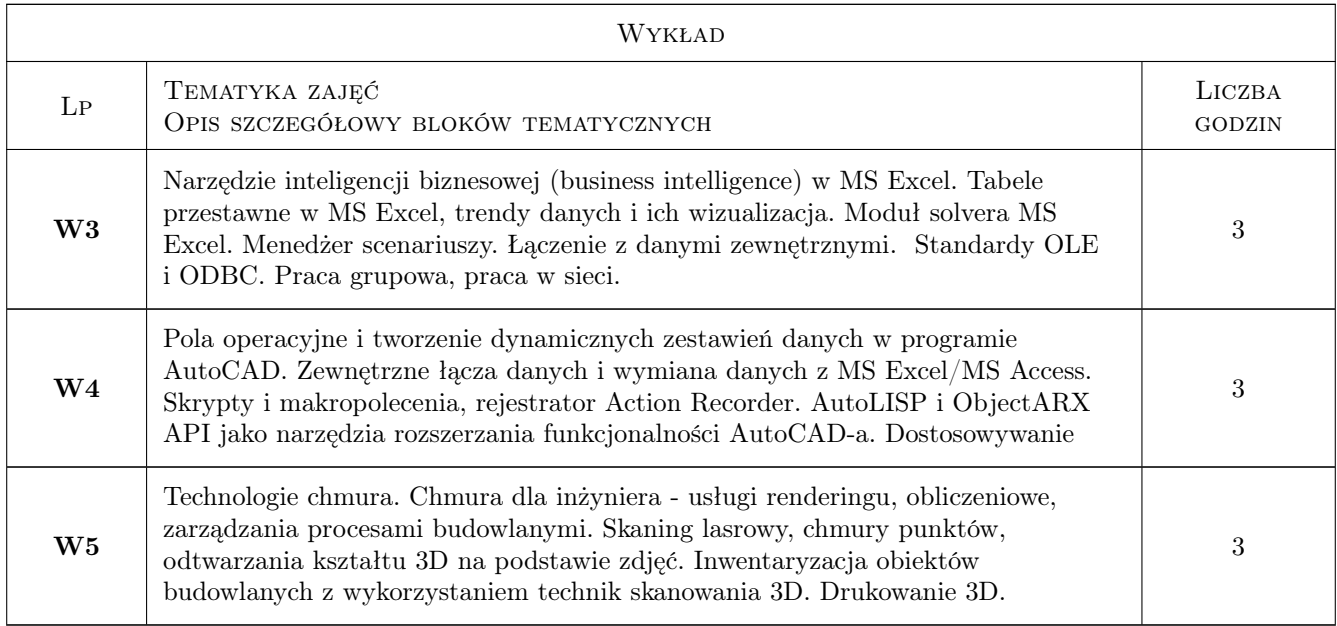

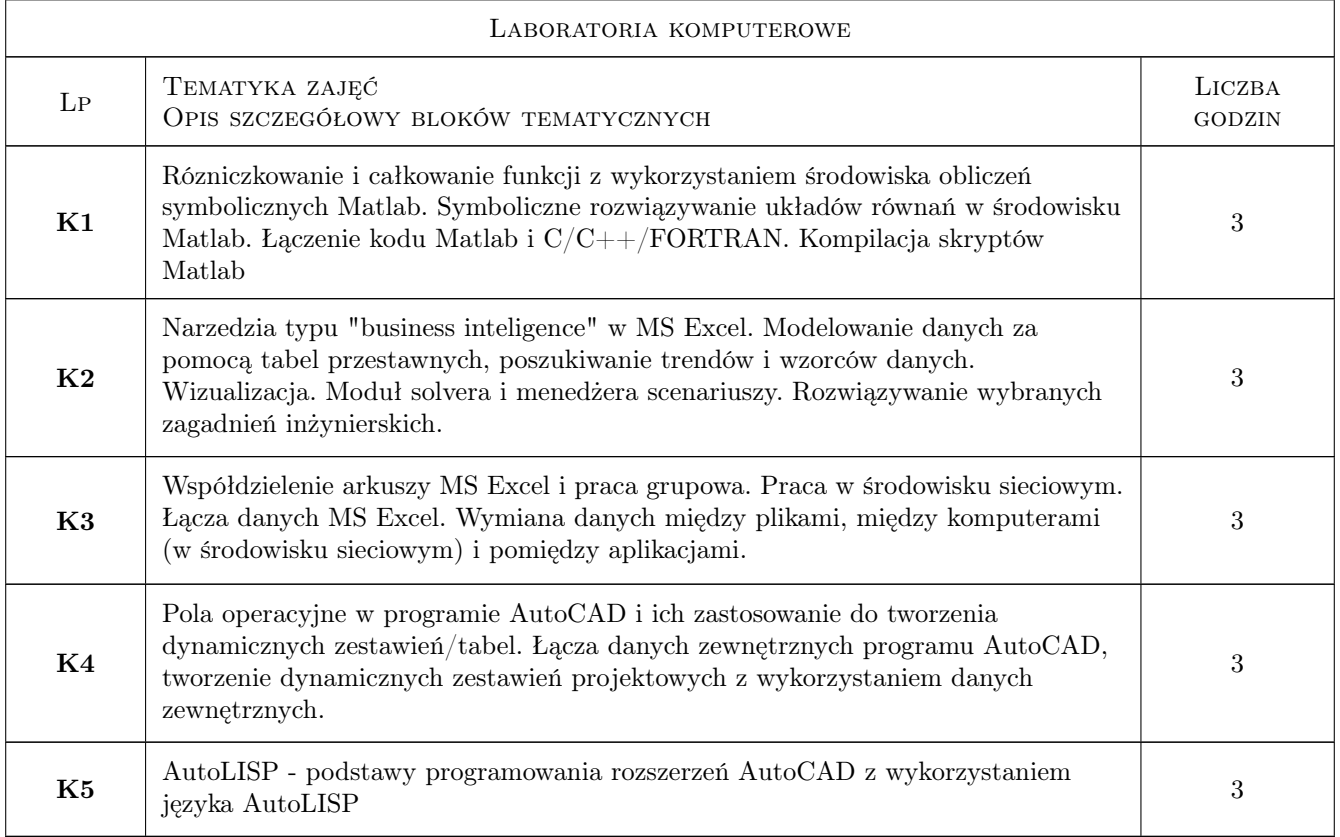

## 7 Narzędzia dydaktyczne

- N1 Wykłady
- N2 Ćwiczenia laboratoryjne

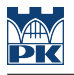

- N3 Prezentacje multimedialne
- N4 Praca w grupach
- N5 Konsultacje

## 8 Obciążenie pracą studenta

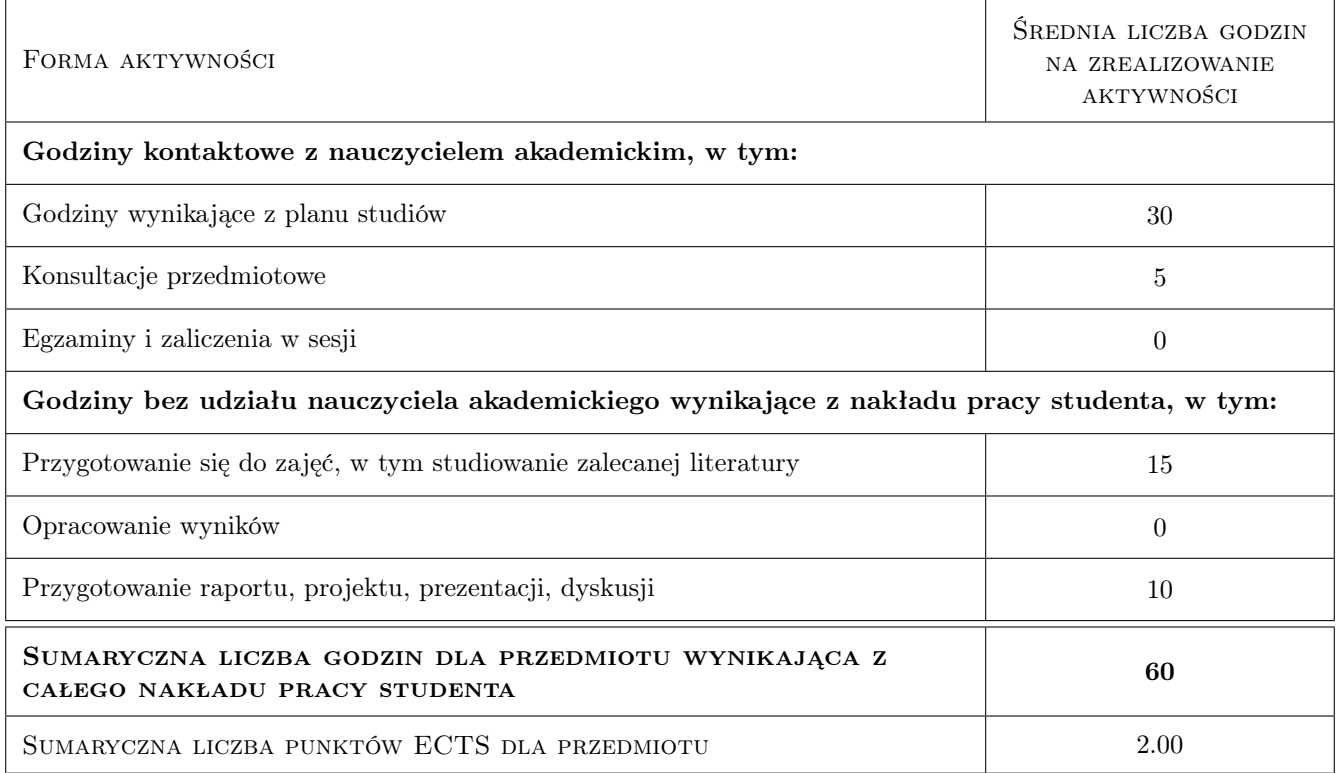

## 9 Sposoby oceny

#### Ocena formująca

- F1 Projekt indywidualny
- F2 Sprawozdanie z ćwiczenia laboratoryjnego

#### Ocena podsumowująca

- P1 Średnia ważona ocen formujących
- P2 Test

#### Warunki zaliczenia przedmiotu

- W1 Obecność na zajęciach
- W2 Pozytywne zaliczenie wszystkich efektów kształcenia

#### Ocena aktywności bez udziału nauczyciela

- B1 Projekt indywidualny
- B2 Projekt zespołowy

## Kryteria oceny

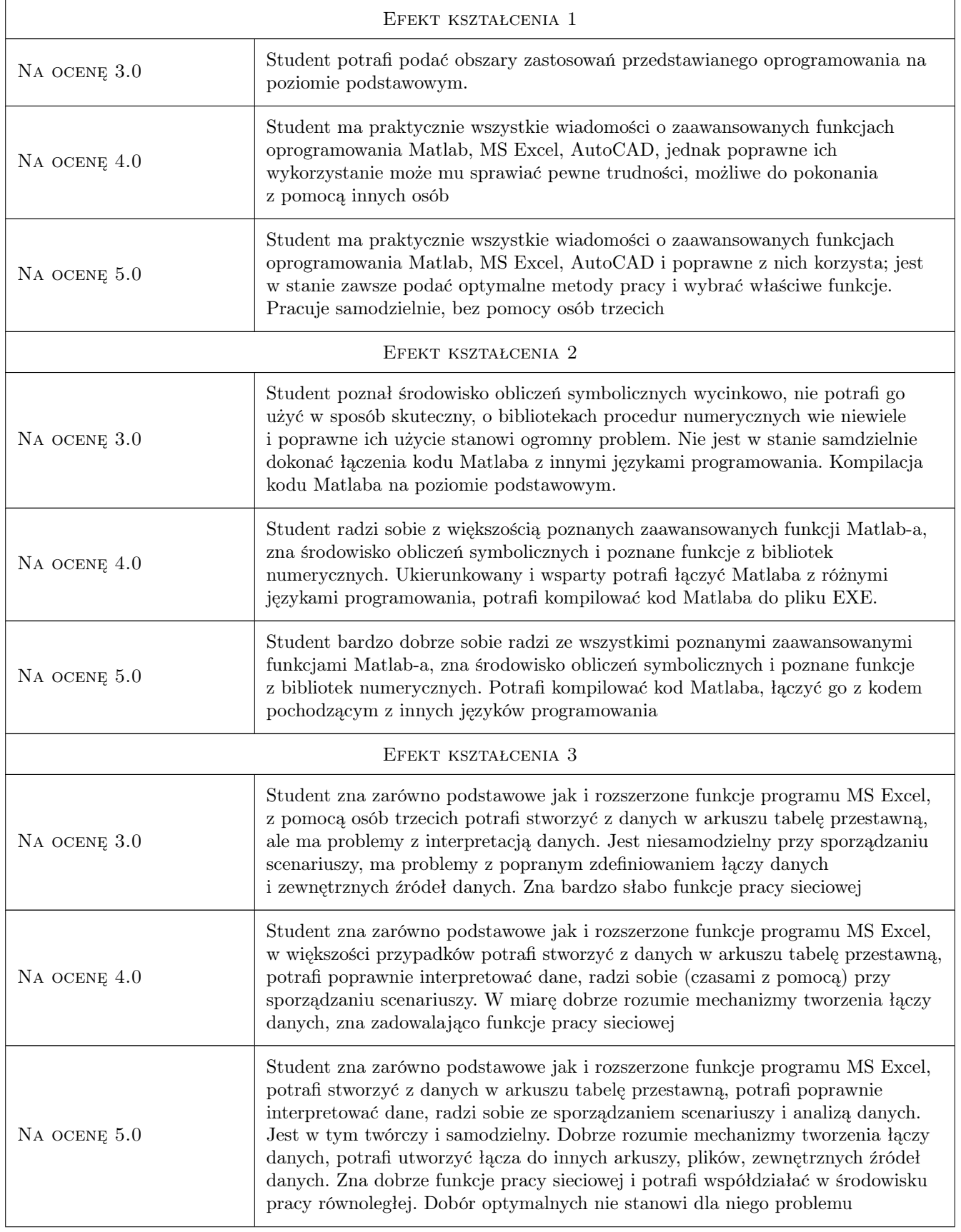

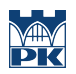

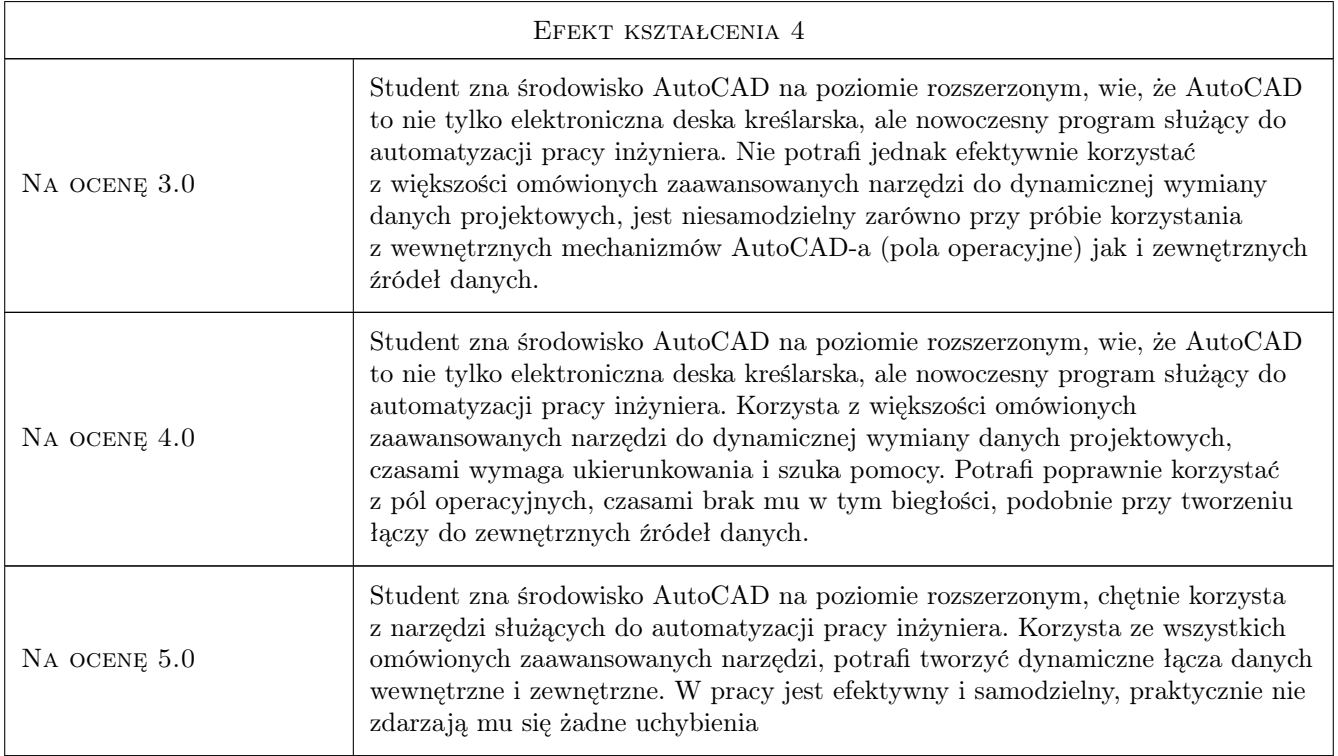

## 10 Macierz realizacji przedmiotu

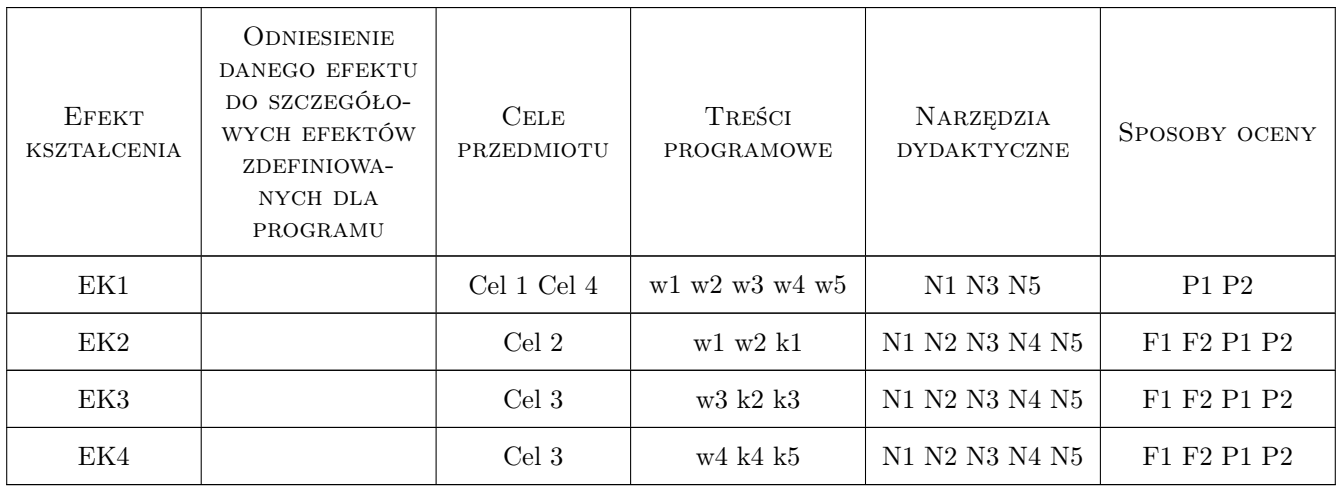

## 11 Wykaz literatury

## Literatura podstawowa

[1 ] Mathworks Inc. — http://www.mathworks.com/help/toolbox/symbolic/f0-65043.html, nie dotyczy, 2014, Mathworks Inc.

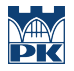

- [2 ] Wayne L. Winston Microsoft Excel 2010: Data Analysis and Business Modeling, London, 2011, Microsoft Press
- [3 ] Autodesk AutoCAD 2014 User Guide (on-line manual), San Rafael, 2013, Autodesk Inc

## 12 Informacje o nauczycielach akademickich

#### Osoba odpowiedzialna za kartę

dr inż. Jacek Magiera (kontakt: jacek.magiera@pk.edu.pl)

#### Osoby prowadzące przedmiot

1 dr inż. Jacek Magiera (kontakt: plmagier@cyf-kr.edu.pl)

#### 13 Zatwierdzenie karty przedmiotu do realizacji

(miejscowość, data) (odpowiedzialny za przedmiot) (dziekan)

PRZYJMUJĘ DO REALIZACJI (data i podpisy osób prowadzących przedmiot)

. . . . . . . . . . . . . . . . . . . . . . . . . . . . . . . . . . . . . . . . . . . . . . . .